# **CREATIVE APPS**

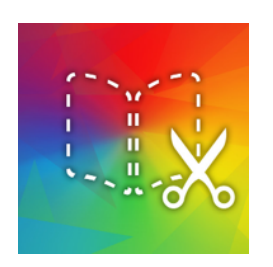

Book Creator [iPAD](https://itunes.apple.com/us/app/book-creator-for-ipad/id442378070?mt=8) [ANDROID](https://play.google.com/store/apps/details?id=net.redjumper.bookcreator) Make your own digital

books

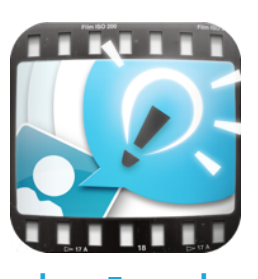

Explain Everything [iPAD](https://itunes.apple.com/us/app/explain-everything/id431493086?mt=8) [ANDROID](https://play.google.com/store/apps/details?id=com.morriscooke.explaineverything) Record screencasts and Make talking avatars

narrations

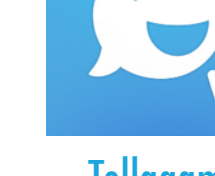

Tellagami [iPAD](https://itunes.apple.com/us/app/tellagami/id572737805?mt=8) [ANDROID](https://play.google.com/store/apps/details?id=com.tellagami.Tellagami)

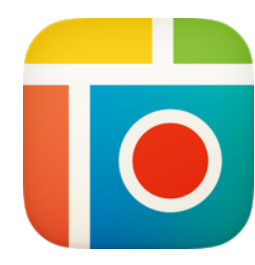

Pic Collage [iPAD](https://itunes.apple.com/us/app/pic-collage/id448639966?mt=8) [ANDROID](https://play.google.com/store/apps/details?id=com.cardinalblue.piccollage.google) stickers into on image

Combine text, images & Show a hand drawing as you narrate.

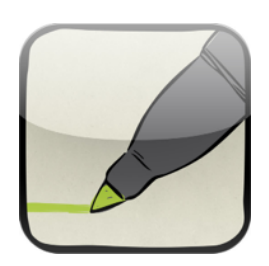

VideoScribe [iPAD](https://itunes.apple.com/us/app/videoscribe/id505464331?mt=8) [ANDROID](https://play.google.com/store/apps/details?id=air.com.sparkol.videoscribetv)

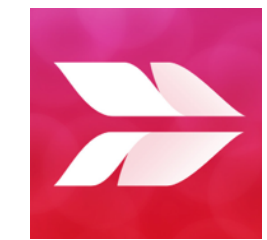

**Skitch** [iPAD](https://itunes.apple.com/us/app/skitch-snap.-mark-up.-send./id490505997?mt=8) [ANDROID](https://play.google.com/store/apps/details?id=com.evernote.skitch)

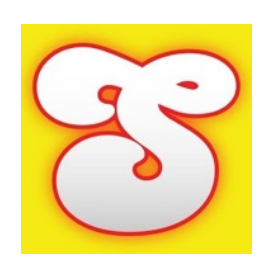

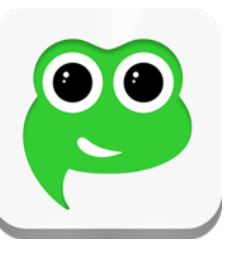

Croak.it [iPAD](https://itunes.apple.com/us/app/croak.it!/id525958948?mt=8) [ANDROID](https://play.google.com/store/apps/details?id=com.croak.it)

seconds of audio

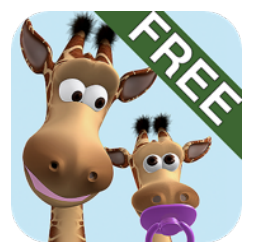

Record & share up to 30 Make a movie by telling Talking Gina [iPAD](https://play.google.com/store/apps/details?id=com.outfit7.talkinggina) [ANDROID](https://itunes.apple.com/us/app/talking-gina-the-giraffe/id402688503?mt=8)

a Giraffe what to say

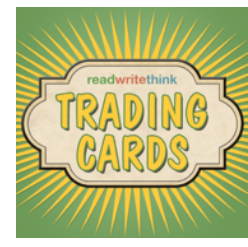

Trading Cards [iPAD](https://itunes.apple.com/us/app/trading-cards/id555742821?mt=8) [ANDROID](https://play.google.com/store/apps/details?id=org.reading.tradingcards)

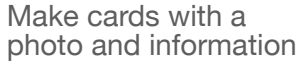

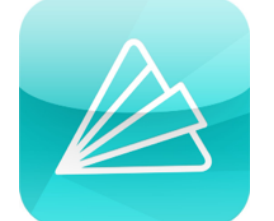

Animoto Video Maker [iPAD](https://itunes.apple.com/us/app/animoto-video-maker/id459248037?mt=8) [ANDROID](https://play.google.com/store/apps/details?id=com.animoto.android.videoslideshow)

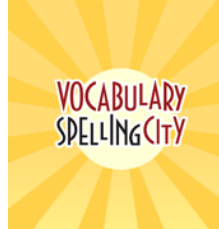

**SpellingCity** [iPAD](https://itunes.apple.com/us/app/spellingcity/id538407602?mt=8) [ANDROID](https://play.google.com/store/apps/details?id=air.com.spellingcity.VocabularySpellingCityAndroid)

Choose music, photos & Markup photos with clip to make into a video arrows and text

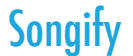

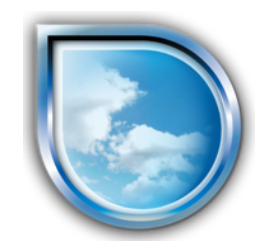

**SimpleMind** [iPAD](https://itunes.apple.com/us/app/simplemind+-mind-mapping/id305727658?mt=8) [ANDROID](https://play.google.com/store/apps/details?id=com.modelmakertools.simplemindfree) Create mind maps

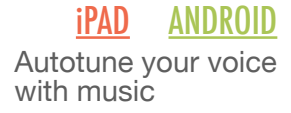

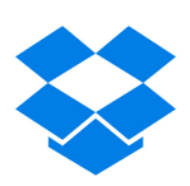

**Dropbox** [iPAD](https://itunes.apple.com/us/app/dropbox/id327630330?mt=8) [ANDROID](https://play.google.com/store/apps/details?id=com.dropbox.android) Get 2GB free storage

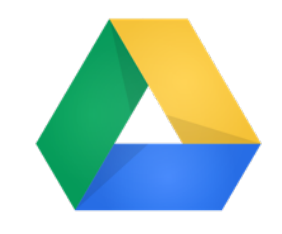

#### **UTILITY APPS**

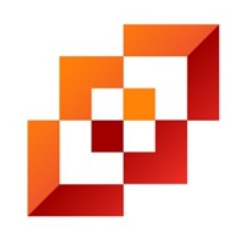

i-nigma [iPAD](https://itunes.apple.com/us/app/i-nigma-qr-code-data-matrix/id388923203?mt=8) [ANDROID](https://play.google.com/store/apps/details?id=com.threegvision.products.inigma.Android) Scan QR codes

**Evernote** [iPAD](https://itunes.apple.com/us/app/evernote/id281796108?mt=8) [ANDROID](https://play.google.com/store/apps/details?id=com.evernote) Keep notes, images, audio & other files

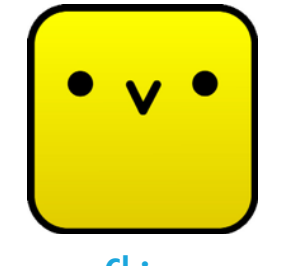

Chirp [iPAD](https://itunes.apple.com/us/app/chirp/id529469280?mt=8) [ANDROID](https://play.google.com/store/apps/details?id=com.animalsystems.chirp) Send web links and photos to other devices

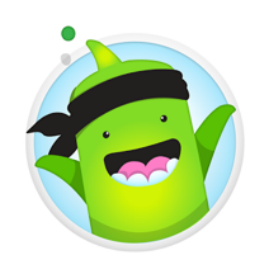

**ClassDojo** [iPAD](https://itunes.apple.com/us/app/classdojo/id552602056?mt=8) [ANDROID](https://play.google.com/store/apps/details?id=com.classdojo.android) Track student behavior

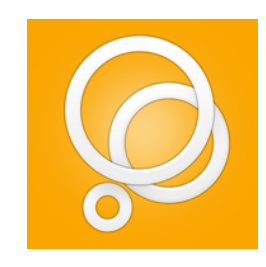

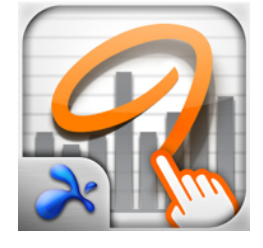

Splashtop Whiteboard [iPAD](https://itunes.apple.com/us/app/splashtop-whiteboard/id437679527?mt=8) [ANDROID](https://play.google.com/store/apps/details?id=com.splashtop.remote.WHITEBOARD) Control a PC or Mac & annotate the screen

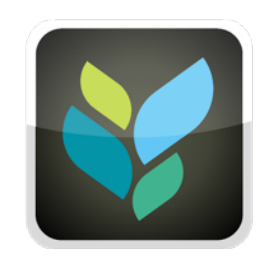

**Socrative** [iPAD](https://itunes.apple.com/us/app/teacher-clicker-socrative/id477620120?mt=8) [ANDROID](https://play.google.com/store/apps/details?id=com.socrative.teacher) Poll and assess students

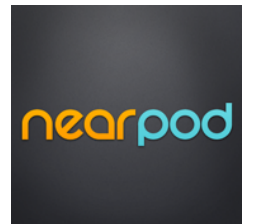

Nearpod [iPAD](https://itunes.apple.com/us/app/nearpod/id523540409?mt=8) [ANDROID](https://play.google.com/store/apps/details?id=air.Nearpod) Push slides & assessments to students

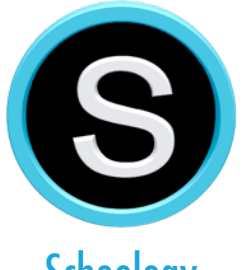

**Schoology** [iPAD](https://itunes.apple.com/us/app/schoology/id411766326?mt=8) [ANDROID](https://play.google.com/store/apps/details?id=com.schoology.app) Create online groups to connect & collaborate

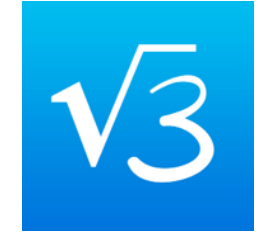

MyScript Calculator [iPAD](https://itunes.apple.com/us/app/myscript-calculator-handwriting/id578979413?mt=8) [ANDROID](https://play.google.com/store/apps/details?id=com.visionobjects.calculator) Turn handwritten problems into results

# **STUDY APPS**

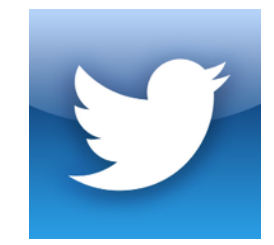

**Twitter** [iPAD](https://itunes.apple.com/us/app/twitter/id333903271?mt=8) [ANDROID](https://play.google.com/store/apps/details?id=com.twitter.android) Make your own digital books

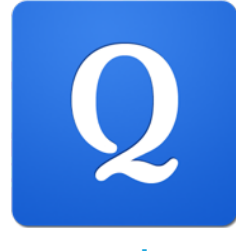

Quizlet [iPAD](https://itunes.apple.com/us/app/quizlet/id546473125?mt=8) [ANDROID](https://play.google.com/store/apps/details?id=com.quizlet.quizletandroid) Create & study flashcards

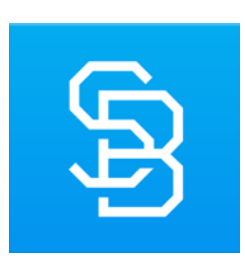

StudyBlue Flashcards [iPAD](https://itunes.apple.com/us/app/studyblue/id323887414?mt=8) [ANDROID](https://play.google.com/store/apps/details?id=com.studyblue)

& quizzes

Make & study flashcards Play spelling & vocabulary games

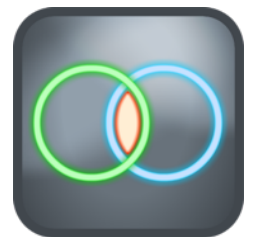

Venn Diagram [iPAD](https://itunes.apple.com/us/app/venn-diagram/id666981188?mt=8) [ANDROID](https://play.google.com/store/apps/details?id=com.modelmakertools.simplemindfree) Fill in a Venn diagram & save as an image

### **STORAGE & FILE APPS**

Google Drive [iPAD](https://itunes.apple.com/us/app/google-drive/id507874739?mt=8) [ANDROID](https://play.google.com/store/apps/details?id=com.google.android.apps.docs) Store and edit documents

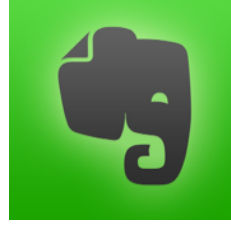

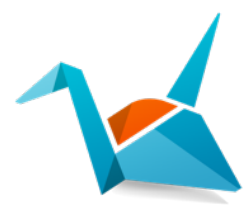

Copy [iPAD](https://itunes.apple.com/us/app/copy-for-ios/id546789632?mt=8) [ANDROID](https://play.google.com/store/apps/details?id=com.copy) Get 15GB free storage

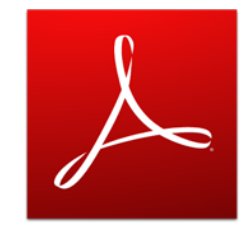

Adobe Reader [iPAD](https://itunes.apple.com/us/app/adobe-reader/id469337564?mt=8) [ANDROID](https://play.google.com/store/apps/details?id=com.adobe.reader) Markup PDFs

# **CLASSROOM APPS**

Three Ring [iPAD](https://itunes.apple.com/us/app/three-ring/id504311049?mt=8) [ANDROID](https://play.google.com/store/apps/details?id=com.threering.android) Capture learning artifacts

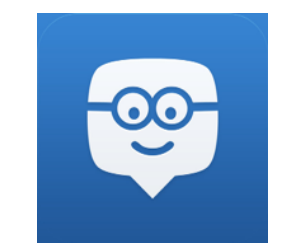

Edmodo [iPAD](https://itunes.apple.com/us/app/edmodo/id378352300?mt=8) [ANDROID](https://play.google.com/store/apps/details?id=com.fusionprojects.edmodo) Start online groups to connect & collaborate

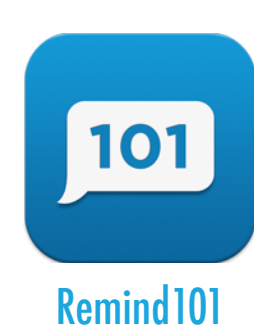

[iPAD](https://itunes.apple.com/us/app/remind101/id522826277?mt=8) [ANDROID](https://play.google.com/store/apps/details?id=com.remind101) Send group texts & emails

#### **READING & SOCIAL APPS**

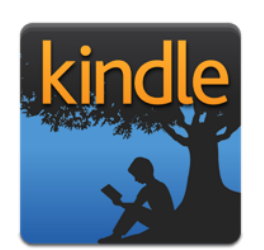

Amazon Kindle [iPAD](https://itunes.apple.com/us/app/kindle-read-books-ebooks-magazines/id302584613?mt=8) [ANDROID](https://play.google.com/store/search?q=kindle&c=apps) Make your own digital books

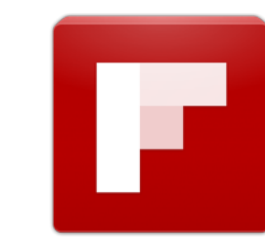

Flipbook [iPAD](https://itunes.apple.com/us/app/flipbook/id286348957?mt=8) [ANDROID](https://play.google.com/store/apps/details?id=flipboard.app) Make your own digital books

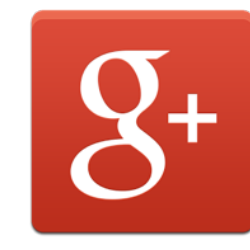

Google+ [iPAD](https://itunes.apple.com/us/app/google+/id447119634?mt=8) [ANDROID](https://play.google.com/store/apps/details?id=com.google.android.apps.plus) Make your own digital boo

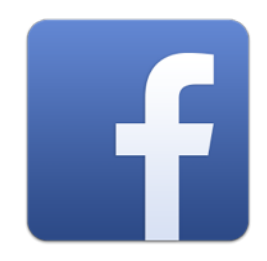

Facebook [iPAD](https://itunes.apple.com/us/app/facebook/id284882215?mt=8) [ANDROID](https://play.google.com/store/apps/details?id=com.facebook.katana) Make your own digital books

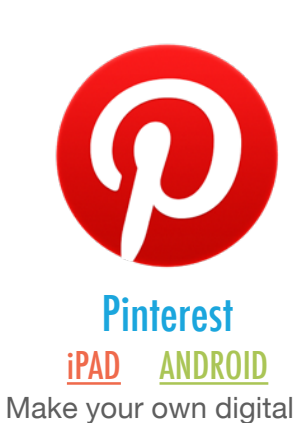

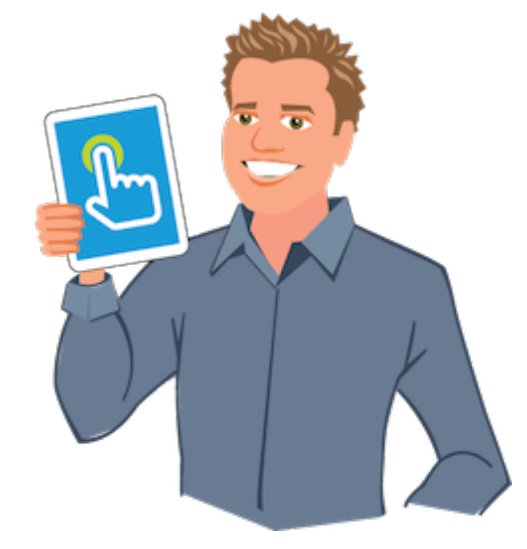

books

# FAVORITE EDUCATIONAL ANDROID THAT ARE ALSO ON iPAD APPS

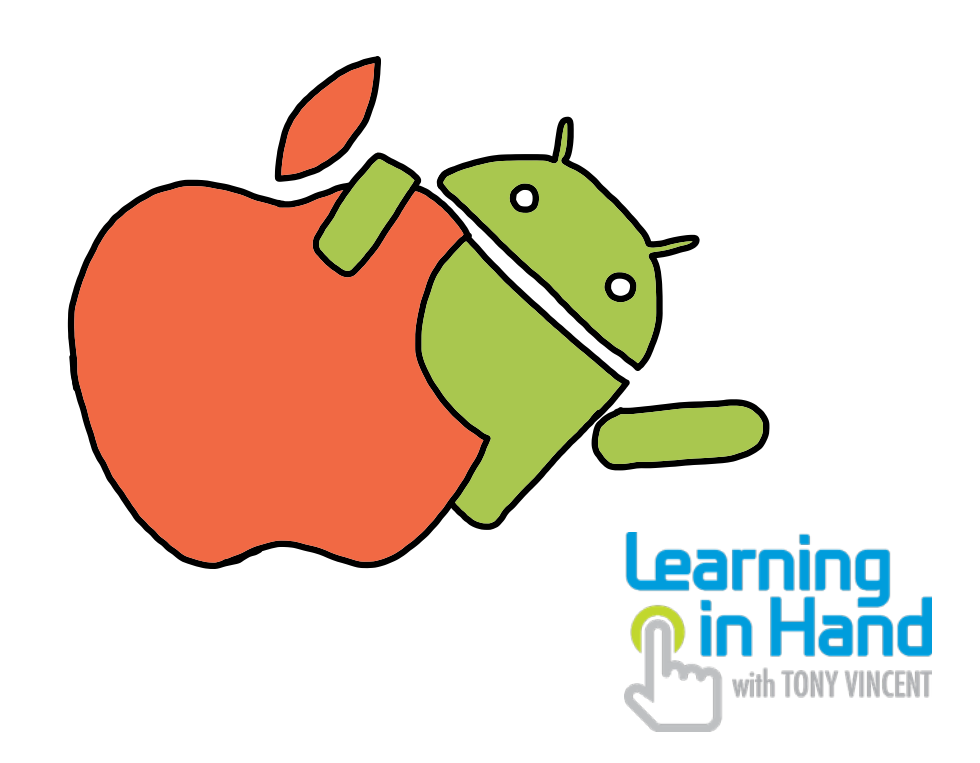

#### **[learninginhand.com/android](http://learninginhand.com/android)**

Updated April 2014